## Package 'GENMETA'

December 3, 2018

Title Implements Generalized Meta-Analysis Using Iterated Reweighted Least Squares Algorithm

#### Version 0.1

Description Generalized meta-analysis is a technique for estimating parameters associated with a multiple regression model through meta-analysis of studies which may have information only on partial sets of the regressors. It estimates the effects of each variable while fully adjusting for all other variables that are measured in at least one of the studies. Using algebraic relationships between regression parameters in different dimensions, a set of moment equations is specified for estimating the parameters of a maximal model through information available on sets of parameter estimates from a series of reduced models available from the different studies. The specification of the equations requires a reference dataset to estimate the joint distribution of the covariates. These equations are solved using the generalized method of moments approach, with the optimal weighting of the equations taking into account uncertainty associated with estimates of the parameters of the reduced models. The proposed framework is implemented using iterated reweighted least squares algorithm for fitting generalized linear regression models. For more details about the method, please see preprint version of the manuscript on generalized meta-analysis by Prosenjit Kundu, Runlong Tang and Nilanjan Chatterjee (2018) <arXiv:1708.03818>.

**Depends**  $R$  ( $>= 2.15.3$ ), MASS, graphics

Imports Matrix, magic

License GPL

Encoding UTF-8

LazyData true

RoxygenNote 6.1.1

Collate 'myoptim.R' 'sign.star.R' 'GENMETA.R' 'GENMETA.control.R' 'GENMETA.summary.R' 'GENMETA.plot.R'

#### NeedsCompilation no

Author Prosenjit Kundu [aut, cre], Runlong Tang [aut], Nilanjan Chatterjee [aut]

Maintainer Prosenjit Kundu <pkundu@jhu.edu>

Repository CRAN

Date/Publication 2018-12-03 09:10:07 UTC

### <span id="page-1-0"></span>R topics documented:

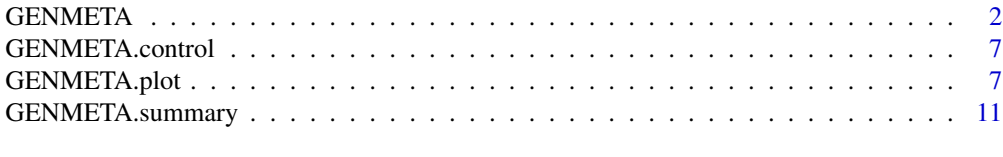

#### **Index** [15](#page-14-0)

GENMETA *Implementing Generalized Meta-analysis*

#### Description

Generalized Meta-analysis(GENMETA) is an approach for combining information on multivariate regression parameters across multiple different studies which have different, but, possibly overlapping information on subsets of covariates. GENMETA implements the generalized meta-analysis using IRWLS algorithm.

#### Usage

```
GENMETA(study_info, ref_dat, model, variable_intercepts = FALSE,
  initial_val = NULL, control = list(epsilon = 1e-06, maxit = 1000))
```
#### Arguments

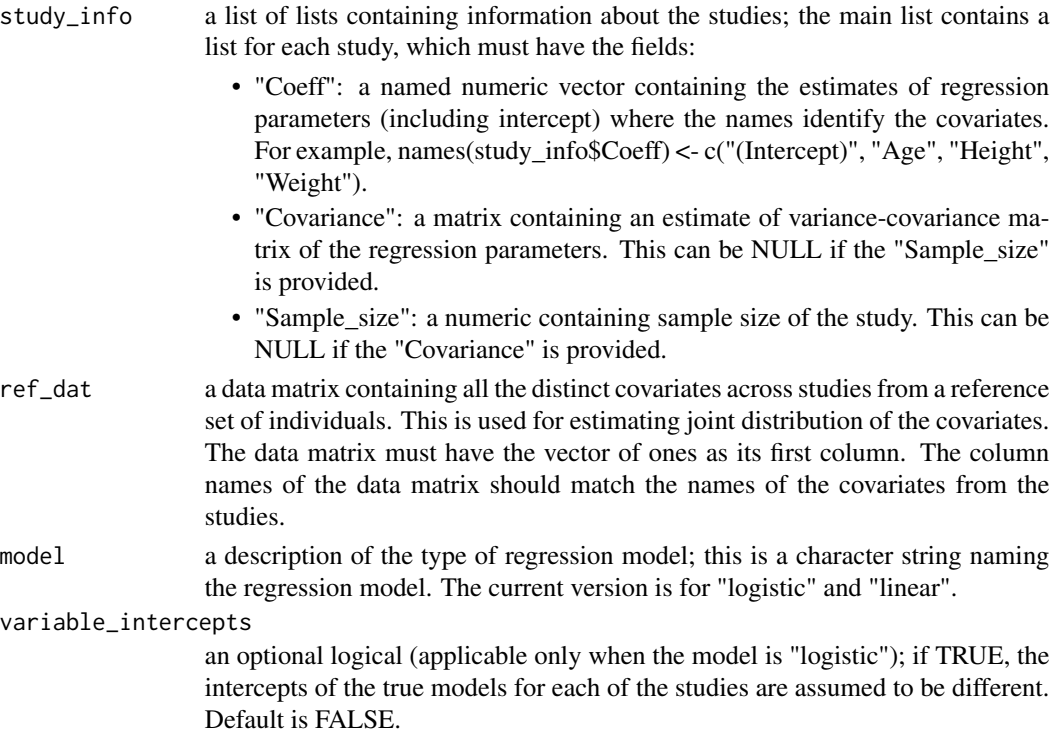

<span id="page-2-0"></span>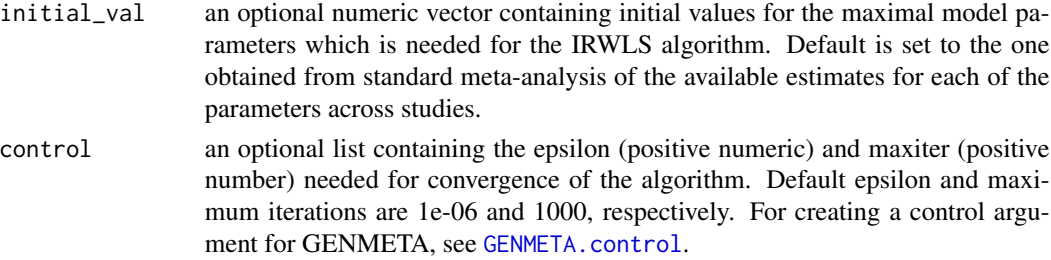

#### Details

Generalized Meta-analysis (GENMETA) is a tool that allows researchers to quickly build models for multivariate meta-analysis in the presence of disparate covariate information across studies. It is implemented based on mainly two input arguments:

- Information on the model parameters from each of the studies.
- Reference data for estimation of the joint distribution of all the distinct covariates across studies.

The software provides flexibility to the users to choose the intercepts to be different (when the model is logistic) across studies through the input argument, variable intercepts. It also allows estimation of the regression parameters, only from the sample sizes of the studies when it is difficult to obtain estimate of the variance-covariance matrices.

Note: GENMETA will not work if both the estimates of the covariance matrix and the sample size are NULL.

When the model is "linear", it is assumed that the outcome is standardized to have unit variance. For more details on the IRWLS, see References.

#### Value

An object of class "GENMETA" is a list containing GENMETA estimate, its variance-covariance matrix and estimates the residual variance in the case of "linear" model .

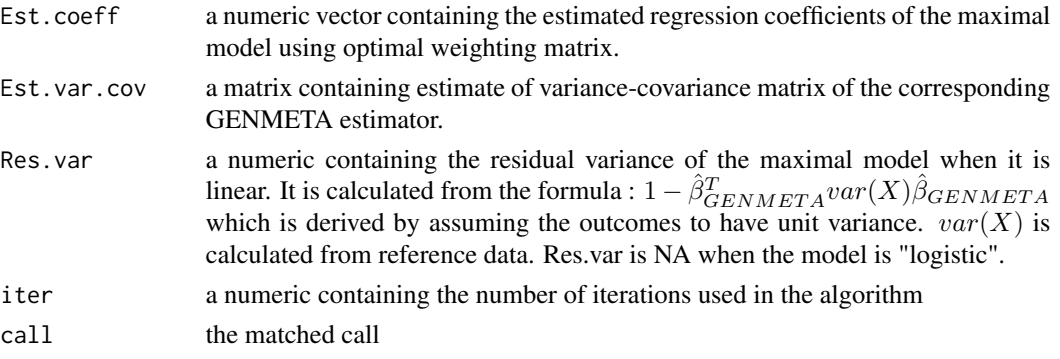

The function GENMETA. summary prints a summary of the results obtained from GENMETA. The function [GENMETA.plot](#page-6-2) plots the estimate of the parameter from each of the studies, the summary measure(GENMETA estimate) and their confidence intervals.

#### <span id="page-3-0"></span>Author(s)

Prosenjit Kundu, Runlong Tang and Nilanjan Chatterjee.

#### References

Tang, R., Kundu, P. and Chatterjee, N. (2017) Generalized Meta-Analysis for Multivariate Regression Models Across Studies with Disparate Covariate Information. [arXiv:1708.03818v1 \[stat.ME\].](https://arxiv.org/abs/1708.03818)

#### See Also

[GENMETA.summary](#page-10-1), [GENMETA.plot](#page-6-2).

#### Examples

```
# This example shows how to create the inputs GENMETA and then implement generalized meta-analysis
#########################
### Basic setting #######
#########################
d.X = 3 # number of covariates.
mu = matrix(rep(0,d.X), nrow=d.X) # mean vector of the covariates.
r1 = 0.3 # correlation coefficient of the covariates.
r2 = 0.6r3 = 0.1Sigma = matrix(
 c(1, r1, r2,
    r1, 1, r3,
    r2, r3, 1),
  nrow=d.X,
  ncol=d.X) # covariance matrix of the covariates.
beta.star = matrix(c(-1.2, log(1.3), log(1.3), log(1.3)),nrow = d.X+1) # beta.star
#beta.star = matrix(c(-1.2, 0.26, 0.26, 0.26),nrow = d.X+1) # beta.star
#beta.star = matrix(c(-3, 1, 2, 3), nrow = d.X+1) # beta.star
n1 = 300 # sample size of the 1st data set.
n2 = 500 # 2nd
n3 = 1000 # 3rd
n = 50sim=1
set.seed(sim)
X.rf = MASS::mvrnorm(n = n, mu, Sigma)X.m1 = MASS::mvrnorm(n = n1, mu, Sigma) # Generate the covariates.
X.m1.1 = \text{cbind}(\text{rep}(1, n1), X.m1) \# \text{Add a column of } 1's \text{ to } X.m1.p.m1 = 1/(1+exp(-X.m1.1%*)eta.star)) # the vector of probabilities
Y.m1 = rbinom(n1, size=1, p.m1) # the Bernoulli responses
# print(p.m1[1])
# print(mean(Y.m1))
# print(mean(p.m1))
# Generate data set 2. m1 means model 2.
X.m2 = MASS::mvrnorm(n = n2, mu, Sigma)X.m2.1 = \text{cbind}(\text{rep}(1, n2), X.m2)p.m2 = 1/(1+exp(-X.m2.1%*%beta.star))
Y.m2 = rbinom(n2, size=1, p.m2)X.m3 = MASS::mvrnorm(n = n3, mu, Sigma)
```
#### GENMETA 5

```
X.m3.1 = \text{cbind}(\text{rep}(1, n3), X.m3)p.m3 = 1/(1+exp(-X.m3.1%*%beta.star))
Y.m3 = rbinom(n3, size=1, p.m3)
#####
### Create data sets in the format of data frame.
#####
data.m1 = data.frame(Y=Y.m1, X.m1)data.m2 = data.frame(Y=Y.m2, X.m2)data.m3 = data.frame(Y=Y.m3, X.m3)#####
### Apply logistic regression with reduced models to the data sets
#####
logit.m1 <- glm(Y \sim X1 + X2), data = data.m1, family = "binomial")
# print(logit.m1)
if(logit.m1$converged == FALSE)
{
  print("glm for logit.m1 is not convergent.")
  next
}
logit.m2 <- glm(Y \sim X2 + X3, data = data.m2, family = "binomial")
# print(logit.m2)
if(logit.m2$converged == FALSE)
{
  print("glm for logit.m2 is not convergent.")
  next
}
logit.m3 \leq glm(Y \sim X1 + X3, data = data.m3, family = "binomial")# print(logit.m3)
if(logit.m3$converged == FALSE)
{
  print("glm for logit.m3 is not convergent.")
  next
}
#####
### Obtain the estimators of the parameters in the reduced models.
#####
theta.m1 = logit.m1$coefficients
theta.m2 = logit.m2$coefficients
theta.m3 = logit.m3$coefficients
#####
### Find the covariance matrix estimators for the reduced models
#####
#####
# Basic notations for inputs
#####
K = 3 # Number of data sets
A1 = c(1, 2) # index set A1, the indexes of the covariates of data set 1.
A2 = c(2, 3) # index set A2
A3 = c(1, 3) # index set A3
X.m1.used = cbind(rep(1, n1), X.m1[, A1, drop=FALSE])
X.m2.used = cbind(rep(1, n2), X.m2[, A2, drop=FALSE])
X.m3.used = cbind(rep(1, n3), X.m3[, A3, drop=FALSE])
# str(X.m1.used)
```

```
# str(X.m2.used)
# str(X.m3.used)
##### Find Sigma.m1
T.1 = matrix(rep(\theta, (length(A1)+1)^2)), nrow=length(A1)+1)
T.2 = T.1for (i in 1:n1)
{
a = as.vector(exp(-X.m1.used[i, , drop=FalseSES]%*%theta.m1))
 T.1 = T.1 + (a/(1+a)^2) * (t(X.m1.used[i, , drop=FALSE])%*%X.m1.used[i, , drop=FALSE])
}
for (i in 1:n1)
{
  a = as.vector(1/(-1 + exp(-X.m1.used[i, , drop=FALSE]***theta.m1)))T.2 = T.2 + (Y.m1[i]-a)^2 \times (t(X.m1.used[i, , drop=FALSE])% \times X.m1.used[i, , drop=FALSE])}
Sigma.m1 = solve(T.1) \frac{1}{2} \frac{1}{2} \frac{1}{2} \frac{1}{2} \frac{1}{2} \frac{1}{2} \frac{1}{2} \frac{1}{2} \frac{1}{2} \frac{1}{2} \frac{1}{2} \frac{1}{2} \frac{1}{2} \frac{1}{2} \frac{1}{2} \frac{1}{2} \frac{1}{2} \frac{1}{2} \frac{1}{2} \frac{1}{2} \##### Find Sigma.m2
T.1 = matrix(rep(\theta, (length(A2)+1)^2)), nrow=length(A2)+1)
T.2 = T.1for (i in 1:n2)
{
  a = as.vector(exp(-X.m2.used[i, , drop=FalseSES]%*%theta.m2))
 T.1 = T.1 + (a/(1+a)^2) * (t(X.m2.used[i, , drop=FALSE])%%X.m2.used[i, , drop=FALSE])
}
for (i in 1:n2)
{
  a = as.vector(1/( 1 + exp(-X.m2.used[i, , drop=FALSE]%*%theta.m2)))
 T.2 = T.2 + (Y.m2[i]-a)^2 \times (t(X.m2.used[i, , drop=FALEE])\% \times X.m2.used[i, , drop=FALEE])}
Sigma.m2 = solve(T.1)%*%T.2%*%solve(T.1)##### Find Sigma.m3
T.1 = matrix(rep(\theta, (length(A3)+1)^2), nrow=length(A3)+1)T.2 = T.1for (i in 1:n3)
{
  a = as.vector(exp(-X.m3.used[i, , drop=FALSE]%*%theta.m3))
  T.1 = T.1 + (a/(1+a)^2) * (t(X.m3.used[i, , drop=FALSE])%%X.m3.used[i, , drop=FALSE])
}
for (i in 1:n3)
{
  a = as.vector(1/( 1 + exp(-X.m3.used[i, , drop=FALSE]%**theta.m3))
 T.2 = T.2 + (Y.m3[i]-a)^2 \times (t(X.m3.used[i, , drop=FALSE])\%*\%X.m3.used[i, , drop=FALSE])}
Sigma.m3 = solve(T.1)%*%T.2%*%solve(T.1)
names(theta.m1)=c("(Intercept)","Age","Height")
names(theta.m2)=c("(Intercept)","Height", "Weight")
names(theta.m3)=c("(Intercept)","Age", "Weight")
study1 = list(Coeff=theta.m1,Covariance=NULL,Sample_size=n1)
study2 = list(Coeff=theta.m2,Covariance=NULL,Sample_size=n2)
study3 = list(Coeff=theta.m3,Covariance=NULL,Sample_size=n3)
studies = list(study1,study2,study3)
model = "logistic"
reference = chind(rep(1, n), X.rf)
```

```
colnames(reference) = c("(Intercept)","Age","Height", "Weight")
same.inter = GENMETA(studies, reference, model, initial_val = c(-1.2, log(1.3), log(1.3), log(1.3)))
diff.inter = GENMETA(studies, reference, model, variable_intercepts=TRUE)
```
<span id="page-6-1"></span>GENMETA.control *Auxiliary for controlling the IRWLS algorithm*

#### Description

This is an auxiliary function for the iteratively reweighted least squares algorithm for GENMETA. This is used internally by the myoptim function, but can be used by the user to create a control argument in the GENMETA function

#### Usage

GENMETA.control(epsilon = 1e-06, maxit = 1000)

#### **Arguments**

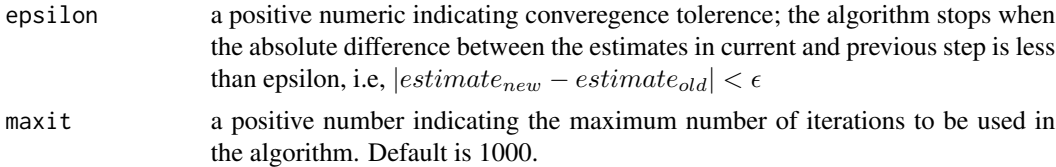

#### Value

A list with components named as the arguments.

#### Examples

control <- GENMETA.control(1e-08, 100)

<span id="page-6-2"></span>GENMETA.plot *Generalized Meta-analysis(forest plot)*

#### Description

This function plots the confidence intervals with boxes as the study specific estimates and diamond as the GENMETA estimate. For the current version, it assumes that the estimate of the variancecovariance matrix in each of the studies is provided. It is demonstrated using a different dataset, "study\_info\_plot", which meets the assumption.

#### Usage

```
GENMETA.plot(x, study_info_plot)
```
#### Arguments

x an object of class "GENMETA"

study\_info\_plot

a list of lists containing information about the studies(similar to the study\_info argument used in GENMETA function.)

#### Examples

```
# This example shows how to obtain the forest plot of GENMETA object.
#########################
### Basic setting #######
#########################
d.X = 3 # number of covariates.
mu = matrix(rep(0,d.X), nrow=d.X) # mean vector of the covariates.
r1 = 0.3 # correlation coefficient of the covariates.
r2 = 0.6r3 = 0.1Sigma = matrix(c(1, r1, r2,
    r1, 1, r3,
    r2, r3, 1),
  nrow=d.X,
  ncol=d.X) # covariance matrix of the covariates.
beta.star = matrix(c(-1.2, log(1.3), log(1.3), log(1.3)),nrow = d.X+1)
#beta.star = matrix(c(-1.2, 0.26, 0.26, 0.26),nrow = d.X+1) # beta.star
#beta.star = matrix(c(-3, 1, 2, 3), nrow = d.X+1) # beta.star
n1 = 300 # sample size of the 1st data set.
n2 = 500 # 2nd
n3 = 1000 # 3rd
n = 50sim=1
set.seed(sim)
X.rf = MASS::mvrnorm(n = n, mu, Sigma)X.m1 = MASS::mvrnorm(n = n1, mu, Sigma) # Generate the covariates.
X.m1.1 = \text{cbind}(\text{rep}(1, n1), X.m1) \# \text{Add a column of } 1's \text{ to } X.m1.p.m1 = 1/(1+exp(-X.m1.1%*)eta.star)) # the vector of probabilities
Y.m1 = rbinom(n1, size=1, p.m1) # the Bernoulli responses
# print(p.m1[1])
# print(mean(Y.m1))
# print(mean(p.m1))
# Generate data set 2. m1 means model 2.
X.m2 = MASS::mvrnorm(n = n2, mu, Sigma)X.m2.1 = cbind(rep(1, n2), X.m2)
p.m2 = 1/(1+exp(-X.m2.1%*%beta.star))
Y.m2 = rbinom(n2, size=1, p.m2)X.m3 = MASS::mvrnorm(n = n3, mu, Sigma)
X.m3.1 = \text{cbind}(\text{rep}(1, n3), X.m3)p.m3 = 1/(1+exp(-X.m3.1%*%beta.star))
Y.m3 = rbinom(n3, size=1, p.m3)#####
### Create data sets in the format of data frame.
#####
```
#### GENMETA.plot 9

```
data.m1 = data.frame(Y=Y.m1, X.m1)data.m2 = data.frame(Y=Y.m2, X.m2)
data.m3 = data.frame(Y=Y.m3, X.m3)
#####
### Apply logistic regression with reduced models to the data sets
#####
logit.m1 <- glm(Y \sim X1 + X2), data = data.m1, family = "binomial")
# print(logit.m1)
if(logit.m1$converged == FALSE)
{
  print("glm for logit.m1 is not convergent.")
  next
}
logit.m2 \leq glm(Y \sim X2 + X3, data = data.m2, family = "binomial")# print(logit.m2)
if(logit.m2$converged == FALSE)
{
  print("glm for logit.m2 is not convergent.")
 next
}
logit.m3 <- glm(Y \sim X1 + X3, data = data.m3, family = "binomial")
# print(logit.m3)
if(logit.m3$converged == FALSE)
{
  print("glm for logit.m3 is not convergent.")
  next
}
#####
### Obtain the estimators of the parameters in the reduced models.
#####
theta.m1 = logit.m1$coefficients
theta.m2 = logit.m2$coefficients
theta.m3 = logit.m3$coefficients
#####
### Find the covariance matrix estimators for the reduced models
#####
#####
# Basic notations for inputs
#####
K = 3 # Number of data sets
A1 = c(1, 2) # index set A1, the indexes of the covariates of data set 1.
A2 = c(2, 3) # index set A2
A3 = c(1, 3) # index set A3
X.m1.used = cbind(rep(1, n1), X.m1[, A1, drop=FALSE])
X.m2.used = cbind(rep(1, n2), X.m2[, A2, drop=FALSE])
X.m3.wsed = cbind(rep(1, n3), X.m3[, A3, drop=FALSE])# str(X.m1.used)
# str(X.m2.used)
# str(X.m3.used)
##### Find Sigma.m1
T.1 = matrix(rep(\theta, (length(A1)+1)^2)), nrow=length(A1)+1)
T.2 = T.1for (i in 1:n1)
```

```
{
a = as.vector(exp(-X.m1.used[i, , drop=FalseSES]%*%theta.m1))
 T.1 = T.1 + (a/(1+a)^2) * (t(X.m1.used[i, , drop=FALEE])%*%X.m1.used[i, , drop=FALSE])
}
for (i in 1:n1)
{
  a = as.vector(1/(-1 + exp(-X.m1.used[i, , drop=FALSE]***theta.m1)))T.2 = T.2 + (Y.m1[i]-a)^2 \times (t(X.m1.used[i, , drop=FALSE])\% \times X.m1.used[i, , drop=FALSE])}
Sigma.m1 = solve(T.1)%*%T.2%*%solve(T.1) # This is actually Sigma.m1.n1.
##### Find Sigma.m2
T.1 = matrix(rep(0, (length(A2)+1)^2), nrow=length(A2)+1)T.2 = T.1for (i in 1:n2)
{
  a = asvector(exp(-X.m2.used[i, , drop=FalseSES]%*%theta.m2)
 T.1 = T.1 + (a/(1+a)^2) * (t(X.m2.used[i, , drop=FALSE])% * X.m2.used[i, , drop=FALSE])}
for (i in 1:n2)
{
  a = as.vector(1/( 1 + exp(-X.m2.used[i, , drop=FALSE]% * %theta.a.m2))T.2 = T.2 + (Y.m2[i]-a)^2 \times (t(X.m2.used[i, , drop=FALSE])% \times X.m2.used[i, , drop=FALSE])}
Sigma.m2 = solve(T.1)%*%T.2%*%solve(T.1)
##### Find Sigma.m3
T.1 = matrix(rep(\theta, (length(A3)+1)^2), nrow=length(A3)+1)T.2 = T.1for (i in 1:n3)
\mathfrak{t}a = as.vector(exp(-X.m3.used[i, , drop=FALSE]%**theta.m3)
 T.1 = T.1 + (a/(1+a)^2) * (t(X.m3.used[i, , drop=FALSE])%%X.m3.used[i, , drop=FALSE])
}
for (i in 1:n3)
{
  a = as.vector(1/( 1 + exp(-X.m3.used[i, , drop=FALSE] *** theta.m3))
 T.2 = T.2 + (Y.m3[i]-a)^2 \times (t(X.m3.used[i, , drop=FALSE])\%*\%X.m3.used[i, , drop=FALSE])}
Sigma.m3 = solve(T.1)%*%T.2%*%solve(T.1)names(theta.m1)=c("(Intercept)","Age","Height")
names(theta.m2)=c("(Intercept)","Height", "Weight")
names(theta.m3)=c("(Intercept)","Age", "Weight")
study1 = list(Coeff=theta.m1,Covariance=Sigma.m1,Sample_size=n1)
study2 = list(Coeff=theta.m2,Covariance=Sigma.m2,Sample_size=n2)
study3 = list(Coeff=theta.m3,Covariance=Sigma.m3,Sample_size=n3)
studies = list(study1,study2,study3)
model = "logistic"
reference = child(rep(1,n), X.fr)colnames(reference) = c("(Intercept)","Age","Height", "Weight")
result_diff <- GENMETA(studies, reference, model, variable_intercepts = TRUE)
GENMETA.plot(result_diff, studies)
```
<span id="page-10-1"></span><span id="page-10-0"></span>GENMETA.summary *Summarizing Generalized Meta Analysis*

#### Description

This function prints the summary of GENMETA results.

#### Usage

```
GENMETA.summary(object, signi_digits = 3)
```
#### Arguments

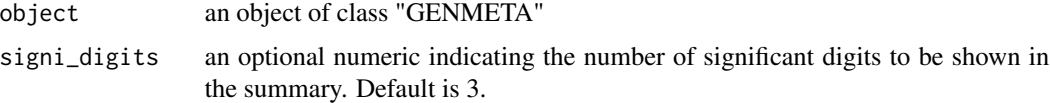

#### Examples

```
# This example shows how to obtain the summary of GENMETA object.
#####
### Basic setting
#####
d.X = 3 # number of covariates.
mu = matrix(rep(\emptyset, d.X)), nrow=d.X) # mean vector of the covariates.
r1 = 0.3 # correlation coefficient of the covariates.
r2 = 0.6r3 = 0.1Sigma = matrix(c(1, r1, r2,
    r1, 1, r3,
    r2, r3, 1),
  nrow=d.X,
  ncol=d.X) # covariance matrix of the covariates.
beta.star = matrix(c(-1.2, log(1.3), log(1.3), log(1.3)),nrow = d.X+1) # beta.star
#beta.star = matrix(c(-1.2, 0.26, 0.26, 0.26), nrow = d.X+1) # beta.star
#beta.star = matrix(c(-3, 1, 2, 3), nrow = d.X+1) # beta.star
n1 = 300 # sample size of the 1st data set.
n2 = 500 # 2nd
n3 = 1000 # 3rd
n = 50
sim=1
set.seed(sim)
X.rf = MASS::mvrnorm(n = n, mu, Sigma)
X.m1 = MASS::mvrnorm(n = n1, mu, Sigma) # Generate the covariates.X.m1.1 = \text{cbind}(\text{rep}(1, n1), X.m1) \# \text{Add a column of } 1's \text{ to } X.m1.p.m1 = 1/(1+exp(-X.m1.1%*)2+exp(-X.m1.1%)))# the vector of probabilities
Y.m1 = rbinom(n1, size=1, p.m1) # the Bernoulli responses
# print(p.m1[1])
```

```
# print(mean(Y.m1))
# print(mean(p.m1))
# Generate data set 2. m1 means model 2.
X.m2 = MASS::mvrnorm(n = n2, mu, Sigma)X.m2.1 = \text{cbind}(\text{rep}(1, n2), X.m2)p.m2 = 1/(1+exp(-X.m2.1%*%beta.star))
Y.m2 = rbinom(n2, size=1, p.m2)X.m3 = MASS::mvrnorm(n = n3, mu, Sigma)
X.m3.1 = \text{cbind}(\text{rep}(1, n3), X.m3)p.m3 = 1/(1+exp(-X.m3.1%*%beta.star))
Y.m3 = rbinom(n3, size=1, p.m3)
#####
### Create data sets in the format of data frame.
#####
data.m1 = data.frame(Y=Y.m1, X.m1)data.m2 = data.frame(Y=Y.m2, X.m2)
data.m3 = data.frame(Y=Y.m3, X.m3)#####
### Apply logistic regression with reduced models to the data sets
#####
logit.m1 <- glm(Y \sim X1 + X2, data = data.m1, family = "binomial")
# print(logit.m1)
if(logit.m1$converged == FALSE)
{
  print("glm for logit.m1 is not convergent.")
  next
}
logit.m2 <- glm(Y \sim X2 + X3, data = data.m2, family = "binomial")
# print(logit.m2)
if(logit.m2$converged == FALSE)
{
  print("glm for logit.m2 is not convergent.")
  next
}
logit.m3 <- glm(Y \sim X1 + X3, data = data.m3, family = "binomial")# print(logit.m3)
if(logit.m3$converged == FALSE)
{
  print("glm for logit.m3 is not convergent.")
  next
}
#####
### Obtain the estimators of the parameters in the reduced models.
#####
theta.m1 = logit.m1$coefficients
theta.m2 = logit.m2$coefficients
theta.m3 = logit.m3$coefficients
#####
### Find the covariance matrix estimators for the reduced models
#####
#####
# Basic notations for inputs
#####
```

```
K = 3 # Number of data sets
A1 = c(1, 2) # index set A1, the indexes of the covariates of data set 1.
A2 = c(2, 3) # index set A2
A3 = c(1, 3) # index set A3
X.m1.used = cbind(rep(1, n1), X.m1[, A1, drop=FALSE])X.m2.used = cbind(rep(1, n2), X.m2[, A2, drop=FALSE])
X.m3.wsed = cbind(rep(1, n3), X.m3[, A3, drop=FALSE])# str(X.m1.used)
# str(X.m2.used)
# str(X.m3.used)
##### Find Sigma.m1
T.1 = matrix(rep(\theta, (length(A1)+1)^2), nrow=length(A1)+1)T.2 = T.1for (i in 1:n1)
{
a = as.vector(exp(-X.m1.used[i, , drop=False1X*x1, *x1))T.1 = T.1 + (a/(1+a)^2) * (t(X.m1.used[i, , drop=FALEE])% *X.ml.used[i, , drop=FALSE])
}
for (i in 1:n1)
{
  a = as.vector(1/( 1 + exp(-X.m1.used[i, , drop=FALSE]% * %theta.a.m1))T.2 = T.2 + (Y.m1[i]-a)^2 \times (t(X.m1.used[i, , drop=FALSE])% \times X.m1.used[i, , drop=FALSE])}
Sigma.m1 = solve(T.1)%*%T.2%*%solve(T.1) # This is actually Sigma.m1.n1.
##### Find Sigma.m2
T.1 = matrix(rep(\theta, (length(A2)+1)^2)), nrow=length(A2)+1)
T.2 = T.1for (i in 1:n2)
\mathfrak{t}a = as.vector(exp(-X.m2.used[i, , drop=FALSE]%*%theta.m2))
 T.1 = T.1 + (a/(1+a)^2) * (t(X.m2.used[i, , drop=FALSE])%%X.m2.used[i, , drop=FALSE])
}
for (i in 1:n2)
{
  a = as.vector(1/( 1 + exp(-X.m2.used[i, , drop=FALSE] %*%theta.m2))
 T.2 = T.2 + (Y.m2[i]-a)^2 \times (t(X.m2.used[i, , drop=FALEE])\% \times X.m2.used[i, , drop=FALEE])}
Sigma.m2 = solve(T.1)%*T.2%*Solve(T.1)##### Find Sigma.m3
T.1 = matrix(rep(\theta, (length(A3)+1)^2), nrow=length(A3)+1)T.2 = T.1for (i in 1:n3)
{
  a = as.vector(exp(-X.m3.used[i, , drop=FALSE]%*%theta.m3))
  T.1 = T.1 + (a/(1+a)^2) * (t(X.m3.used[i, , drop=FALSE])%%X.m3.used[i, , drop=FALSE])
}
for (i in 1:n3)
{
  a = as.vector(1/( 1 + exp(-X.m3.used[i, , drop=FALSE])%x%theta.m3))T.2 = T.2 + (Y.m3[i]-a)^2 \times (t(X.m3.used[i, , drop=FALSE])\%*\%X.m3.used[i, , drop=FALSE])}
Sigma.m3 = solve(T.1)%*%T.2%*%solve(T.1)
names(theta.m1)=c("(Intercept)","Age","Height")
```

```
names(theta.m2)=c("(Intercept)","Height", "Weight")
names(theta.m3)=c("(Intercept)","Age", "Weight")
study1 = list(Coeff=theta.m1,Covariance=Sigma.m1,Sample_size=n1)
study2 = list(Coeff=theta.m2,Covariance=Sigma.m2,Sample_size=n2)
study3 = list(Coeff=theta.m3,Covariance=Sigma.m3,Sample_size=n3)
studies = list(study1,study2,study3)
model = "logistic"
reference = child(rep(1,n), X.rf)colnames(reference) = c("(Intercept)","Age","Height", "Weight")
result.same = GENMETA(studies, reference, model,
initial_val = c(-1.2, log(1.3), log(1.3), log(1.3)))GENMETA.summary(result.same)
```
# <span id="page-14-0"></span>Index

∗Topic Analysis GENMETA, [2](#page-1-0) ∗Topic Generalized GENMETA, [2](#page-1-0) ∗Topic Meta GENMETA, [2](#page-1-0) GENMETA, [2](#page-1-0)

GENMETA.control, *[3](#page-2-0)*, [7](#page-6-0) GENMETA.plot, *[3,](#page-2-0) [4](#page-3-0)*, [7](#page-6-0) GENMETA.summary, *[3,](#page-2-0) [4](#page-3-0)*, [11](#page-10-0)